#### To view this newsletter in a browser, visit: <https://lists.queensu.ca/cgi-bin/listserv/wa?A2=SGS-POSTDOC-L;eecb8488.1407p>

## To ensure that this newsletter is delivered to your inbox, add [SGS-POSTDOC-L@LISTS.QUEENSU.CA](mailto:SGS-POSTDOC-L@LISTS.QUEENSU.CA) to your address book.

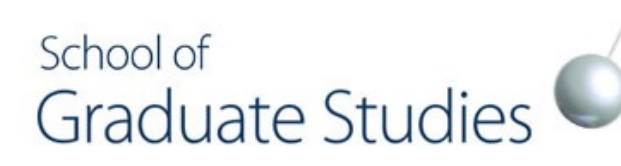

Office of Post-Doctoral Training Newsletter Queen's University

03 July 2014

#### In this Newsletter:

New Resource for Post-Docs and Graduate Students: Versatile Career Paths

Teaching Development Day on September 3

Reminder: Mitacs Elevate Post-Doctoral Fellow ship Competition

Free Tour of Agnes Etherington **Exhibition** 

Beautiful Kingston in July

#### New Resource for Post-Docs and Graduate Students: Versatile Career Paths (Back to Top)

Explore Premium Content of "The Versatile PhD"

School of Graduate Studies has subscribed to the Versatile PhD (VPhD), an online resource for graduate students and post-doctoral fellows. This new institutional subscription enables Queen's students, staff and faculty to access the premium content of the online database free of charge. The VPhD provides real, practical information on how to transition from a doctoral program or a post-doctoral fellowship into a vast array of non-academic careers. Authentic resumes and cover letters that led real PhDs to their first position outside of academia and detailed step-by-step accounts of their hiring process and networking opportunities provide students with very pragmatic, detailed information about how to break into the non-academic job market with a PhD (or ABD).

To register and have access to the Versatile PhD resource, first log in to "My QueensU" with your Queen's NetID and go to "My Applications" tab. The Versatile PhD button is on that page.

Log in to My [QueensU](https://my.queensu.ca/) here

# **Teaching Development Day on September 3** (Back to Top)

Free day-long conference to support teaching excellence at Queen's

Every September, the Queen's Centre for Teaching and Learning (CTL) offers a free day-long conference as a unique opportunity for anyone who teaches at Queen's to meet and learn about new and interesting developments in teaching and learning. This year the event combines two day-long programs into one: TD Day (Centre for Teaching and Learning), and Tech Talks (ITServices).

Learn more [about](http://www.queensu.ca/ctl/ps/programs/tdday.html) TD Day

## Reminder: Mitacs Elevate Post-Doctoral Fellowship Competition (Back to Top)

Deadline: August 19

The Summer Mitacs Elevate competition is now open! Mitacs Elevate is currently accepting applications until August 19, 2014. Applicants are encouraged to submit a letter of intent no later than August 6 in order to receive feedback on their research proposal and eligibility. Mitacs Elevate supports postdoctoral fellows and Canadian companies and partners to collaborate on cutting-edge research projects and build capacity for the next generation of R&D management leaders.

Learn more on the Mitacs [website](http://www.mitacs.ca/elevate)

# **Free Tour of Agnes Etherington Exhibition** (Back to Top)

The Agnes Etherington Art Centre offers a free tour on "Agnes Etherington's Style" as seen in the exhibition Artful Dressing: The Fashion of Agnes Etherington and in the tasteful period furnishings of her home, Etherington House every Thursday this summer from 12:15–1 pm.

## Learn more on the Agnes [Etherington](http://www.aeac.ca/) website

**Beautiful Kingston in July and Security Contracts** (Back to Top)

We hope you enjoyed the Canada Day Festivities in downtown Kingston! The month of July brings even more events for you and your family. Don't miss the Summer Sidewalk Sale on Princess Street this week (July 3 to 6). And on July 10 to 13 the Buskers Rendezvous brings jugglers, acrobats, dancers, singers, musicians, comedians, fire-eaters, magicians and more to Kingston.

## Learn more on the [Kingston](http://www.kingstonbuskers.com/index.html) Buskers website

Office of Post-Doctoral Training School of Graduate Studies Queen's University Gordon Hall, Room 425 74 Union St. Kingston, Ontario, Canada K7L 3N6

613-533-6000 x 75356 [sgspostdoc@queensu.ca](mailto:sgspostdoc@queensu.ca) [www.queensu.ca/postdoc](https://lists.queensu.ca/cgi-bin/listserv/www.queensu.ca/postdoc)

You are subscribed to Office of Post-Doctoral Training Newsletter. To unsubscribe, visit: [https://LISTS.QUEENSU.CA/cgi-bin/listserv/wa?SUBED1=SGS-POSTDOC-L&A=1](https://lists.queensu.ca/cgi-bin/listserv/wa?SUBED1=SGS-POSTDOC-L&A=1)